# Computação Gráfica I

#### Professor:

Anselmo Montenegro www.ic.uff.br/~anselmo

## Conteúdo:

- Curvas interativas

## **Construção interativa de curvas:** *introdução*

• Curvas e superfícies são objetos matemáticos fundamentais na modelagem de objetos gráficos.

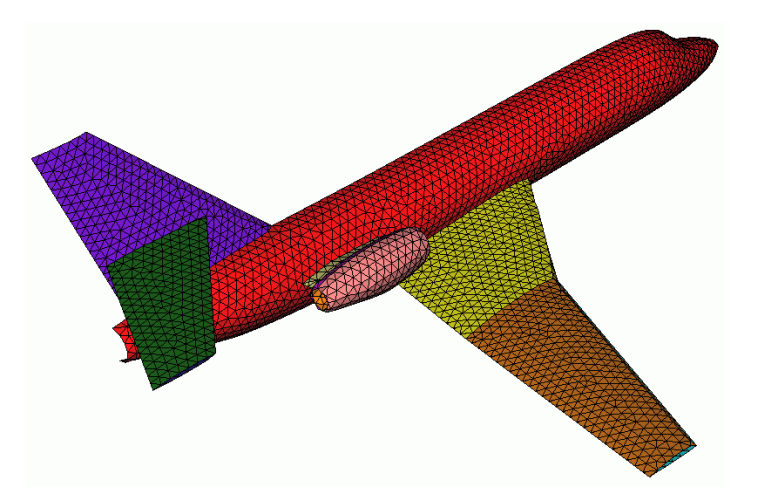

• Uma das representações mais utilizadas para curvas e superfícies é a baseada em funções paramétricas.

# **Construção interativa de curvas:** *introdução*

- As formas de parametrização apresentadas anteriormente (ver aulas sobre objetos gráficos), apesar de poderosas, não são apropriados para interação.
- Um caso extremo é o de representações lineares por partes.
- Como vimos anteriormente, representações lineares podem requerer a descrição de um número muito grande de dados.

### **Construção interativa de curvas:** *introdução*

- Considere, por exemplo, um projetista que precisa editar um forma muito complexa, alterando a posição de cada um dos pontos de uma malha densa.
- Esta forma de interação é muito pouco prática e ineficiente.
- Para contornar este problema é necessário *formas de representação mais compactas e que facilitem o processo de criação e modificação*.

## **Construção interativa de curvas:** *curvas interativas*

- Um esquema de representação apropriado para interação é o baseado em tipo especial de representação paramétrica.
- Tal representação é caracterizada por dois conjuntos:
	- Um conjunto de pontos discretos denominados *pontos de controle*.
	- Um conjunto de *funções de base* ou *funções de mistura* (*blending functions*).
- Neste curso serão abordadas representações para curvas. Representação para superfícies são extensões das técnicas aqui apresentadas.

## **Construção interativa de curvas:**  *representação de curvas - definição*

Considere um conjunto de pontos de controle  $P_0, P_1, P_2, P_3$ onde  $P_i$ , $i=0,..,3$  *e*  $Px_i$ *,* $Py_i$ *,* $Pz_i$  indicam as coordenadas de cada ponto *Pi* .

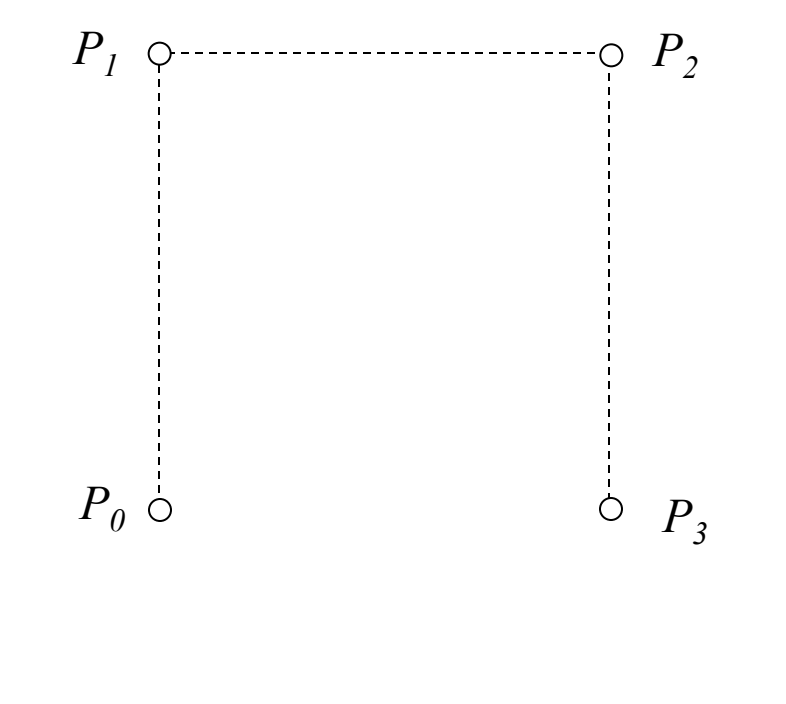

## **Construção interativa de curvas:**  *representação de curvas - definição*

- Pode-se determinar um curva paramétrica *Q*(*u*) através de uma expressão que *pondere* a contribuição das coordenadas de cada ponto de controle, para cada ponto associado a um valor de *u* no espaço de parâmetros.
- A ponderação é feita através da definição de uma função de base para cada ponto de controle.

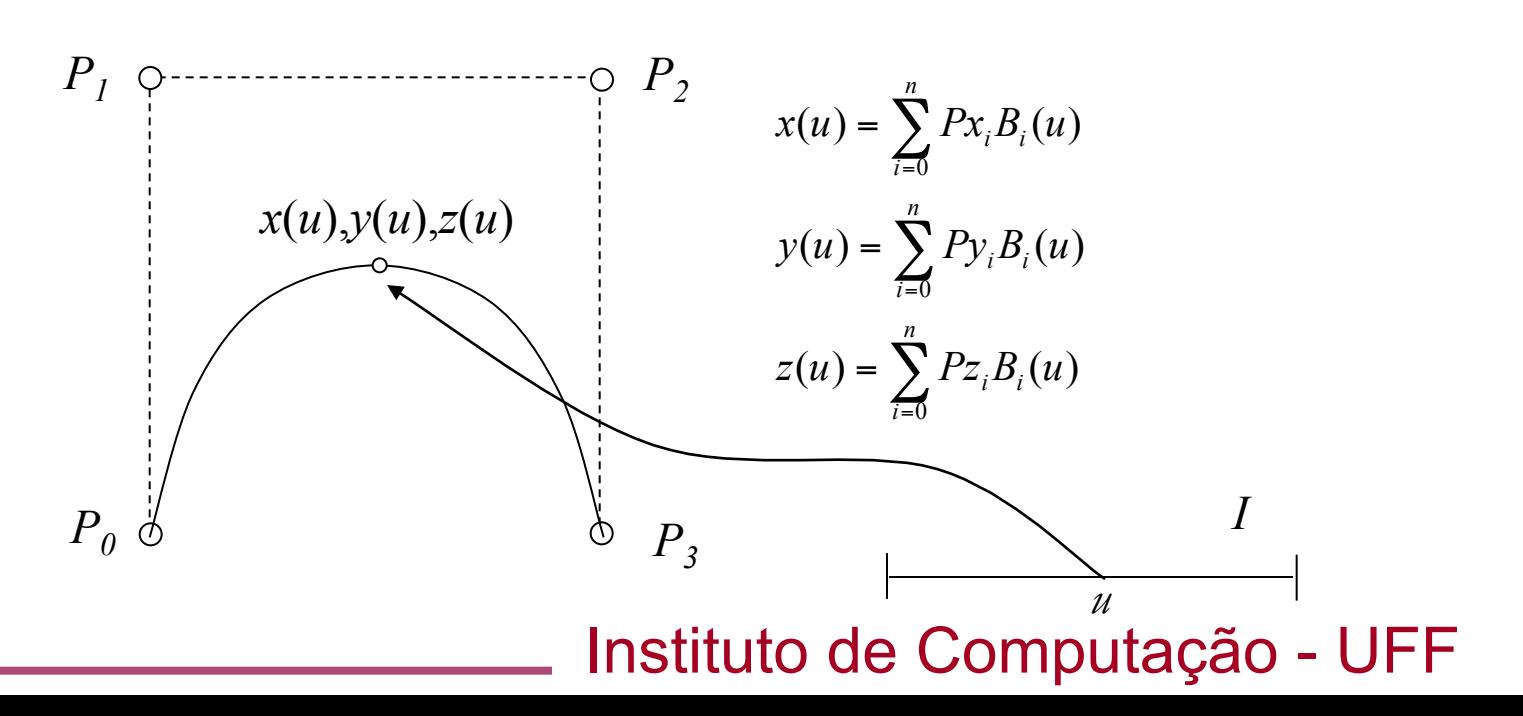

7

## **Construção interativa de curvas:**  *representação de curvas - propriedades*

- Diferentes funções de base possuem diferentes *propriedades*.
- Uma das propriedades diz respeito ao fato delas gerarem curvas que *interpolam* ou *aproximam* os pontos de controle.
- Outras propriedades estão relacionadas a *continuidade* e *localidade* da curva.

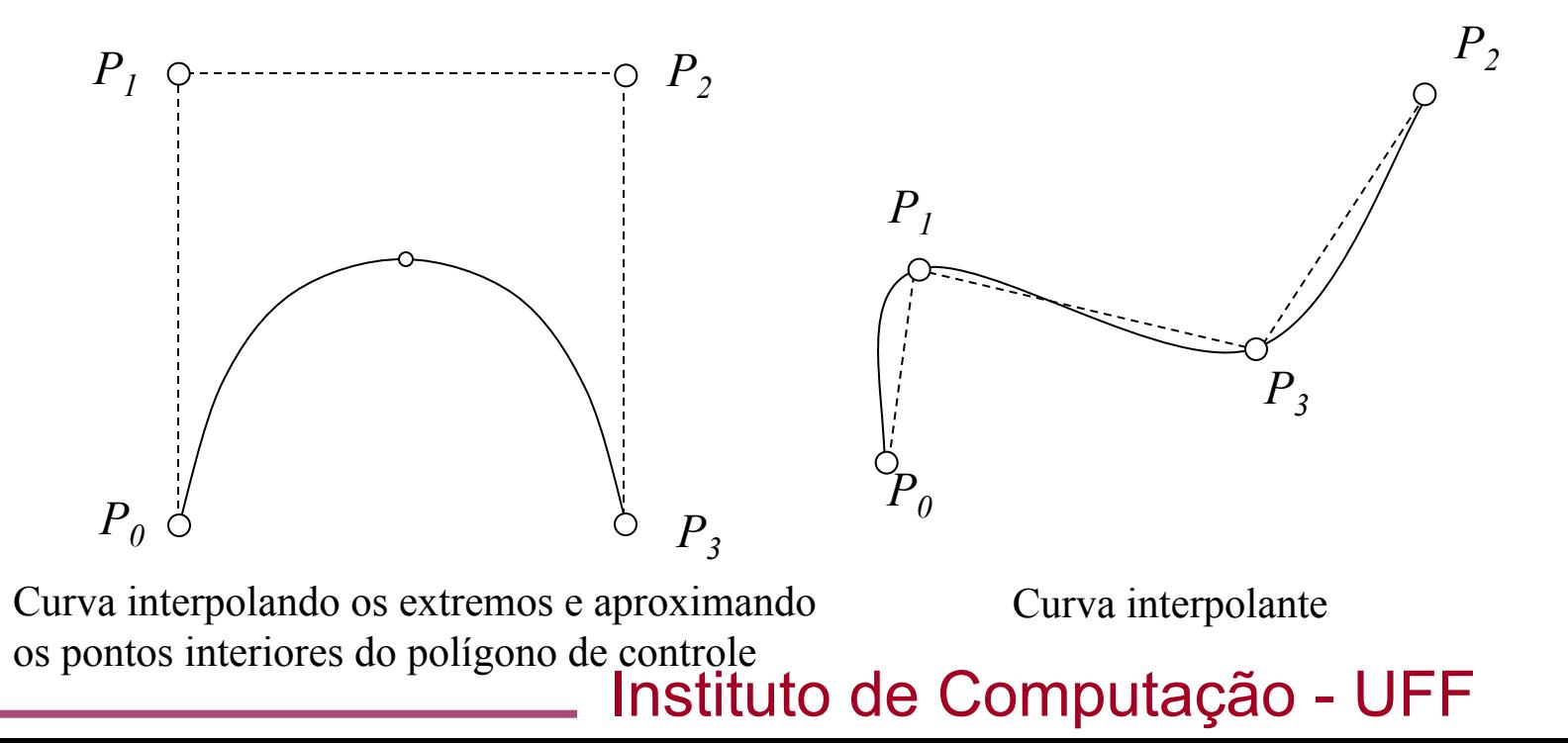

8

## **Construção interativa de curvas:** *propriedade de continuidade de curvas*

- Quando dois segmentos de curvas são juntados, a continuidade da curva é alterada dependendo da forma de junção:
	- Continuidade geométrica G0 dois segmentos são colados em um ponto comum.
	- Continuidade geométrica G1- os vetores tangentes aos segmentos no ponto de contato tem *direções iguais*, mas magnitudes diferentes.
	- Continuidade C1- a *direção e magnitude* dos vetores tangentes são iguais.
	- Continuidade  $C<sup>n</sup> a$  direção e magnitude das n-ésimas

derivadas dos segmentos contato dão iguais. [*Q*(*u*)] *dt*  $\frac{d^n}{dt} [Q(u)]$  no ponto de

## **Construção interativa de curvas:** *curvas cúbicas*

- Em Computação Gráfica é comum a utilização de *curvas cúbicas* pelos seguintes motivos:
	- São *poderosas* o suficiente para representar as mais diversas formas.
	- São *curvas verdadeiramente espaciais* e não planares (curvas quadráticas são determinadas por 3 pontos de controle e estão restritas a um plano no espaço).
	- Curvas de grau mais elevado introduzem custos e dificuldades adicionais.

## **Construção interativa de curvas:** *curvas cúbicas*

Um curva cúbica espacial pode ser descrita da seguinte forma:

$$
x(u) = a_x u^3 + b_x u^2 + c_x u + dx
$$
  
\n
$$
x(u) = a_y u^3 + b_y u^2 + c_y u + dx
$$
  
\n
$$
z(u) = a_z u^3 + b_z u^2 + c_z u + dx
$$
  
\n
$$
0 \text{ and } 0 \le u \le 1
$$

• *x*(*u*),*y*(*u*) e *z*(*u*) são polinômios cúbicos no parâmetro *u*.

## **Construção interativa de curvas:** *Curvas de Bérzier*

- Uma *curva de Bérzier* é uma parametrização que utiliza a base de *Bérzier*, também denominadas funções de mistura de *Bernstein*.
- A base de *Bérzier* de grau 3 é dada pelos seguintes termos:

$$
B_{0,3} = (1 - u)^3
$$
  
\n
$$
B_{1,3} = 3u(1 - u)^2
$$
  
\n
$$
B_{2,3} = 3u^2(1 - u)
$$
  
\n
$$
B_{3,3} = u^3
$$
  
\n
$$
B_{3,3} = u^3
$$
  
\n
$$
B_{2,3} = 3u^2(1 - u)
$$
  
\n
$$
B_{3,3} = u^3
$$
  
\n
$$
B_{3,3} = u^3
$$
  
\n
$$
B_{3,3} = u^3
$$
  
\n
$$
B_{3,3} = u^3
$$
  
\n
$$
B_{3,3} = 3u^2(1 - u)
$$
  
\n
$$
B_{3,3} = 3u^2(1 - u)
$$
  
\n
$$
B_{3,3} = u^3
$$
  
\n
$$
B_{3,3} = u^3
$$
  
\n
$$
B_{3,3} = u^3
$$
  
\n
$$
B_{3,3} = u^3
$$
  
\n
$$
B_{3,3} = u^3
$$
  
\n
$$
B_{3,3} = u^3
$$
  
\n
$$
B_{3,3} = u^3
$$
  
\n
$$
B_{3,3} = u^3
$$
  
\n
$$
B_{3,3} = u^3
$$
  
\n
$$
B_{3,3} = u^3
$$
  
\n
$$
B_{3,3} = u^3
$$
  
\n
$$
B_{3,3} = u^3
$$
  
\n
$$
B_{3,3} = u^3
$$
  
\n
$$
B_{3,3} = u^3
$$
  
\n
$$
B_{3,3} = u^3
$$
  
\n
$$
B_{3,3} = u^3
$$
  
\n
$$
B_{3,3} = u^3
$$
  
\n
$$
B_{3,3} = u^3
$$
  
\n
$$
B_{3,3} = u^3
$$
  
\n
$$
B_{3,3} = u^3
$$
  
\n
$$
B_{3,3} = u^3
$$
  
\n

## **Construção interativa de curvas:** *Curvas de Bérzier – forma geral*

• O conjunto de funções de mistura para um polinômio cúbico é um caso particular das funções de base de grau *n*:

$$
B_{i,n}(u) = C(n,i)u^{i}(1-u)^{n-i}
$$

• De fato, uma curva de Bérzier de grau *n* tem a seguinte forma:

$$
Q(u) = \sum_{i=0}^n P_i B_{i,n}(u)
$$

• Note que para um curva de grau *n* são necessários *n+1* pontos de controle.

## **Construção interativa de curvas:** *Curvas de Bérzier*

• O polinômio descrito pela base de Bérzier cúbica e quatro pontos de controle é dado por:

$$
Q(u) = P_0(1-u)^3 + P_1 3u(1-u) + P_2 3u^2(1-u) + P_3 u^3
$$

• Ou em forma matricial

 $Q(u) = UBP$ 

$$
= \begin{bmatrix} u^3 & u^2 & u & 1 \end{bmatrix} \begin{bmatrix} -1 & 3 & -3 & 1 \\ 3 & -6 & 3 & 0 \\ -3 & 3 & 0 & 0 \\ 1 & 0 & 0 & 0 \end{bmatrix} \begin{bmatrix} P_0 \\ P_1 \\ P_2 \\ P_3 \end{bmatrix}
$$

# **Construção interativa de curvas:** *Curvas de Bérzier*

- A movimentação dos pontos de controle  $P_0, P_1, P_2, e_1, P_3$  altera a forma da curva.
- *P0* e *P3* são os extremos da curva*.*
- Derivando-se *Q*(*u*) com relação a *u* é possível mostrar que

$$
Q_u(0) = 3(P_1 - P_0)
$$
  
Q\_u(1) = 3(P\_2 - P\_3)

• *Qu*(*0*) e *Qu*(*1*) dão os vetores tangentes nos *P0*  pontos extremos e  $P_1$  e  $P_2$  estão sobre eles.

#### Instituto de Computação - UFF

 $P_3$ 

## **Construção interativa de curvas:** *como juntar segmentos de curva de Bérzier*

- Segmentos de curva definidos por um conjunto de quatro pontos de controle podem ser conectados para gerar formas mais complexas.
- O resultado é uma *curva polinomial por partes*.
- A conexão requer restrições nos pontos de junção.

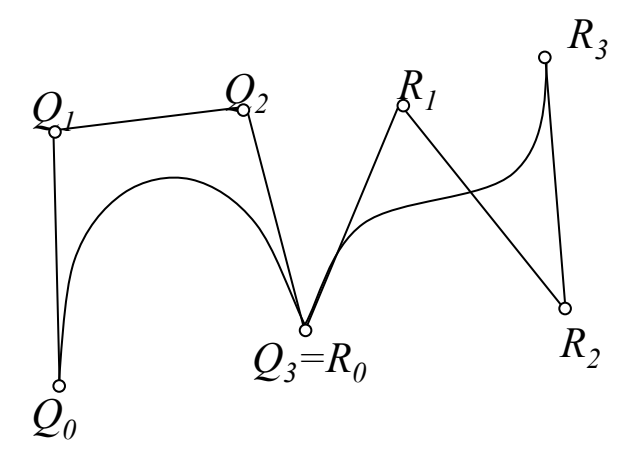

Continuidade G<sub>0</sub> - *o extremo do primeiro segmento coincide com o inicio do segundo* 

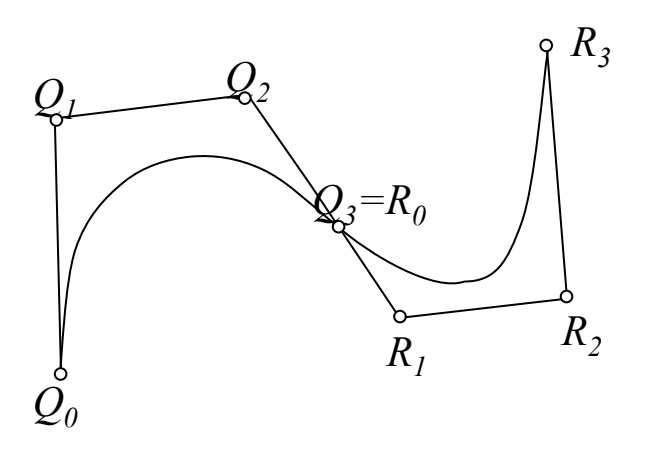

Continuidade G<sub>1</sub> - *as arestas dos polígonos de controle no ponto de junção são colineares. Os vetores tangentes são iguais a menos de uma constante, isto é*  $(Q_3 - Q_2) = k(R_1 - R_0)$ 

**Construção interativa de curvas:** *como juntar segmentos de curva de Bérzier*

• Uma alternativa é aumentar o grau do polinômio.

• Isto introduz uma maior complexidade matemática e computacional.

• É bem mais simples particionar uma curva em segmentos cúbicos.

## **Construção interativa de curvas:** *sumário das propriedades da curva de Bézier*

- O grau do polinômio é um a menos que o número de pontos de controle. Em geral utilizamos polinômios de grau 3.
- A curva segue a forma do polígono de controle e está contida no *fecho convexo* de tal polígono. O fecho convexo pode ser entendido como a forma obtida passando-se uma fita elástica em torno dos pontos.

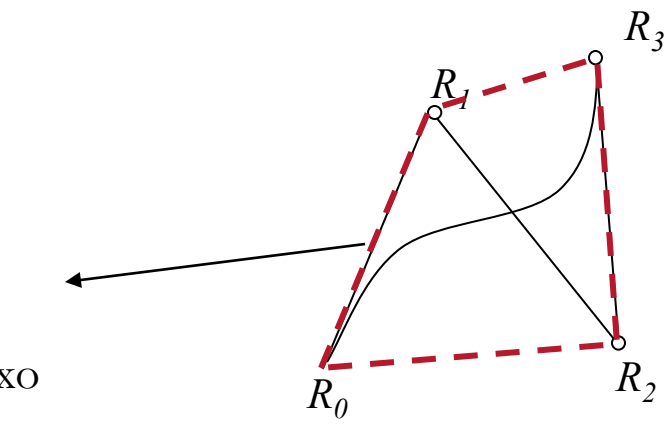

Fecho convexo

## **Construção interativa de curvas:** *sumário das propriedades da curva de Bézier*

• A curva se restringe ao fecho convexo uma vez que as funções de base somam 1 (um) para todo valor de *u*.

• *Os pontos de controle não exercem controle local*. Mover um ponto de controle move toda a curva (As funções de base são diferentes de *0* em todo o domínio exceto em *u*=*0* e *u*=*1*).

## **Construção interativa de curvas:** *sumário das propriedades da curva de Bézier*

- Os vetores tangentes à curva nos pontos extremos coincidem com a primeira e última aresta do polígono de controle.
- A curva não oscila sobre nenhuma reta mais do que oscila o polígono de controle (*propriedade de minimização de variação*).
- A curva pode ser transformada por *transformações afins* (translações e rotações) definidas sobre os pontos de controle.

- Curvas de Bézier possuem duas grandes desvantagens:
	- O controle exercido pelos pontos de *controle não é local*. A movimentação de um ponto altera toda curva, apesar de sua influência ser maior na vizinhança de tal ponto.
	- Não é possível definir uma curva de Bérzier cúbica para aproximar ou representar um conjunto de *n* pontos sem utilizar *múltiplos segmentos de curva*.
- Uma representação que não possui tais deficiências é a baseada em curvas denominadas *B-splines*.

- Originalmente, uma *spline* é uma ferramenta de desenho.
- Consiste em uma tira de metal flexível usada para desenhar curvas fixando-se *pesos* a pontos denominados *nós*.

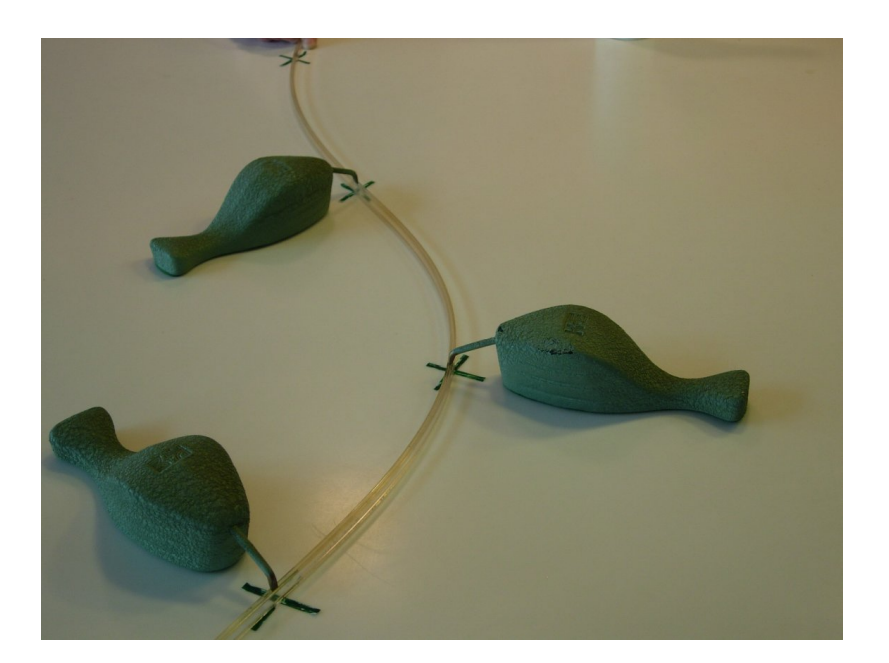

- Assim como as curvas de Bézier, *B-Splines* não passam pelos pontos de controle.
- Uma *B-Spline* é uma curva completa polinomial por partes consistindo de um conjunto de segmentos.

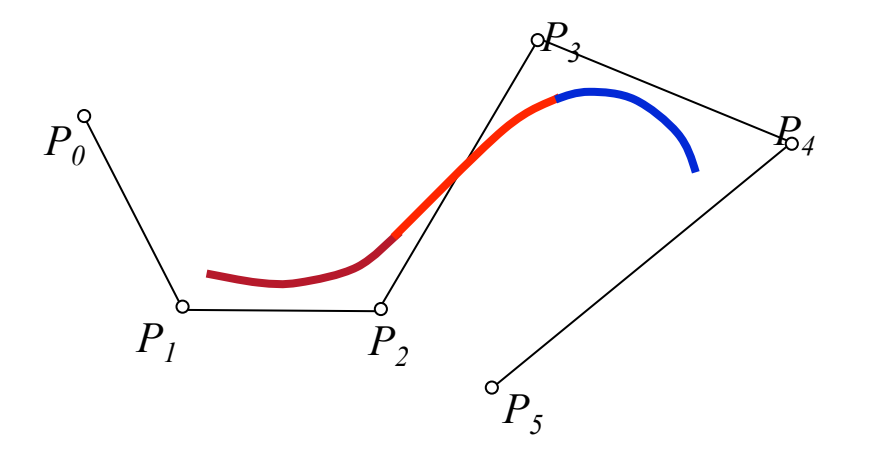

- Uma *B-spline* é composta por uma série de *m-2* segmentos de curva  $Q_3, Q_4, \ldots, Q_m$  definidos por  $m+1$  pontos de controle  $P_0, P_1, \ldots, P_m, m \geq 3$ .
- Cada segmento de curva é definido por quatro pontos de controle e 4 funções de mistura. Cada ponto de controle influencia somente 4 segmentos de curva.

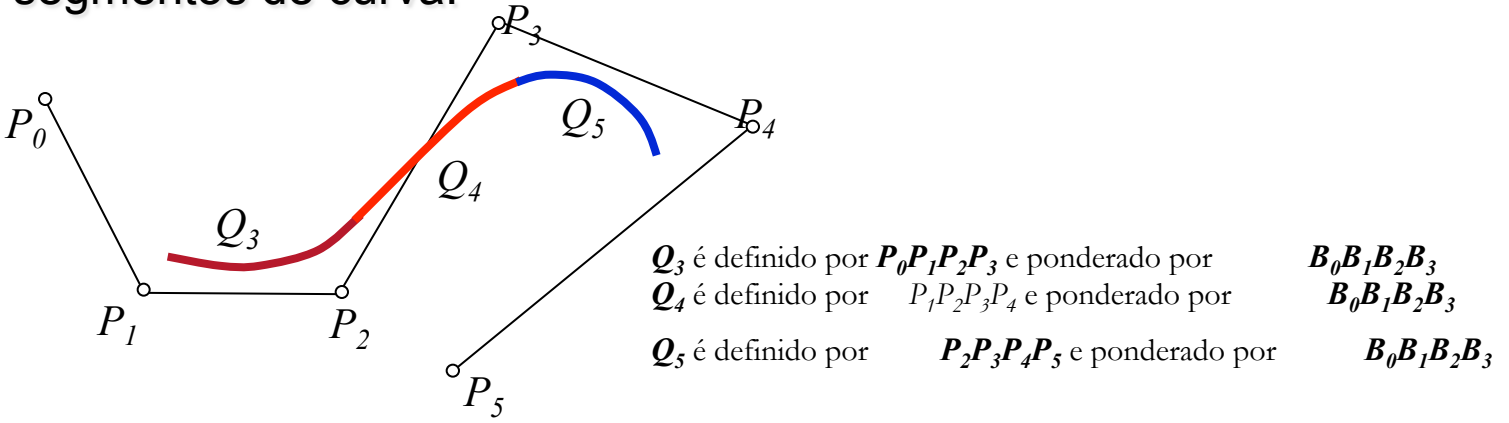

• Para facilitar a notação iremos abordar apenas *B-Splines* cúbicas, apesar de existirem *B-Splines* de qualquer grau.

• A formulação de um segmento *Qi* (*u*) *B-spline cúbica* é a seguinte:

$$
Q_i(u) = UB_s P = \begin{bmatrix} u^3 & u^2 & u & 1 \end{bmatrix} \begin{bmatrix} -1 & 3 & -3 & 1 \\ 3 & -6 & 3 & 0 \\ -3 & 0 & 3 & 0 \\ 1 & 4 & 1 & 0 \end{bmatrix} \begin{bmatrix} P_{i-3} \\ P_{i-2} \\ P_{i-1} \\ P_i \end{bmatrix}
$$
  

$$
Q_i(u) = \sum_{k=0}^3 P_{i-3+k} B_{i-3+k}(u)
$$

- Onde *i* é o número do segmento e *k* é o índice do ponto de controle correspondente ao segmento *i*.
- O valor de *u* para um único segmento está contido no intervalo *0*≤*u*≤*1*. Isto é, *u* é um parâmetro local que varia entre 0 e 1 para definir um único segmento.

• É possível definir todo o conjunto de segmentos através da expressão:

$$
Q(u) = \sum_{k=0}^{m} P_i B_i(u)
$$

• Nesse caso *i* é um índice global para os pontos de controle, assim como *u* é um parâmetro global.

• Um conjunto de múltiplos segmentos de *Bérzier* também admite controle local ao custo da introdução de restrições para continuidade.

• *B-splines* não necessitam de restrições adicionais para controle local.

- A movimentação de um ponto de controle de uma *B-spline* afeta, no pior caso, somente um conjunto de 4 segmentos.
- Na figura abaixo a movimentação de  $P<sub>4</sub>$  afeta somente  $Q<sub>4</sub>$  e  $Q_5$  mantendo  $Q_3$  intacto.

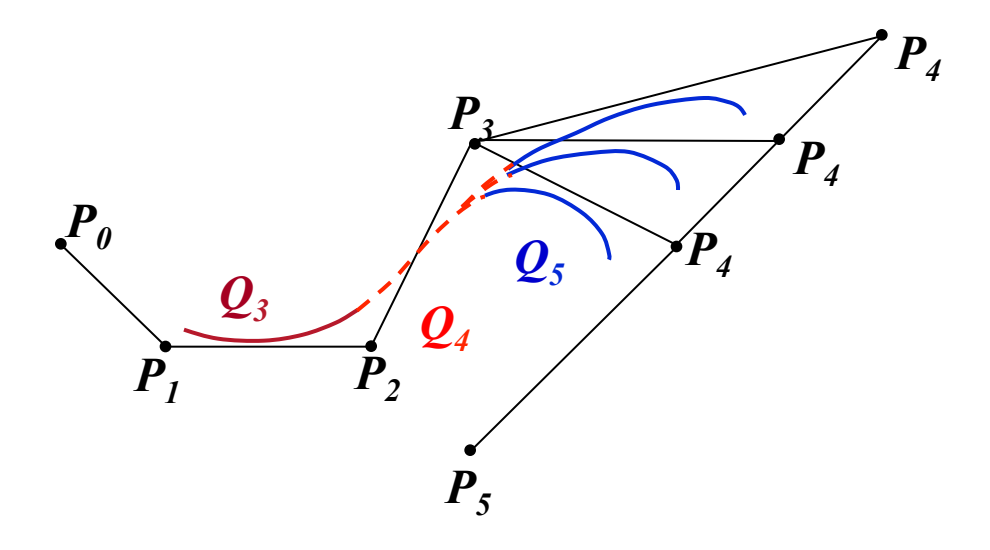

## **Construção interativa de curvas:** *B-Splines cúbicas - continuidade*

Um B-Spline exibe continuidade  $C^0$ (posicional),  $C^1$ (da primeira derivada) e  $C<sup>2</sup>$  (da segunda derivada).

• O mecanismo que garante a continuidade C2 está no compartilhamento dos pontos de controle por segmentos de curva adjacentes.

• Os pontos associados a junções de dois segmentos adjacentes são denominados *nós*.

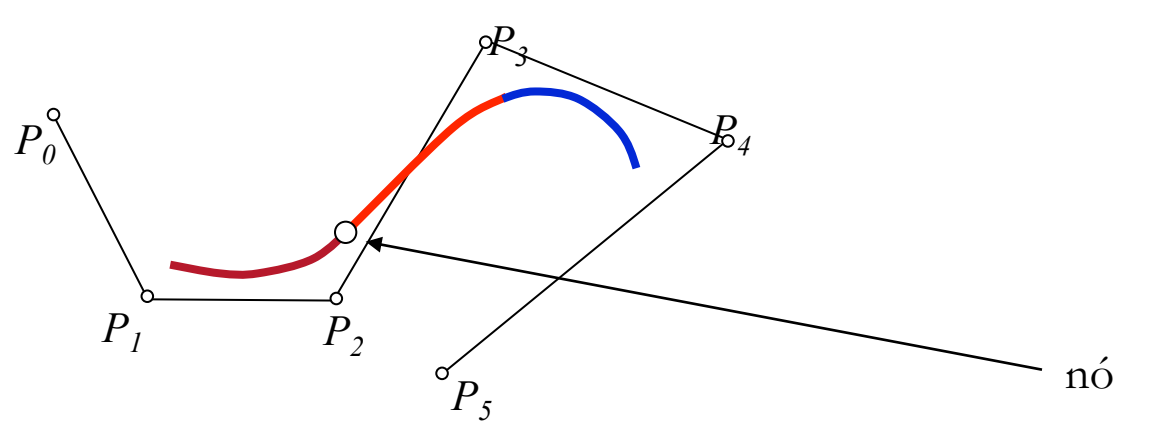

- O valor de *u* correspondente a um nó é denominado *valor do nó.*
- Uma *B-spline* é dita uniforme se valores dos nós são igualmente espaçados no espaço do parâmetro *u*.

- Cada função da base de funções de uma *B-spline* é por si própria uma uma função cúbica composta de 4 segmentos.
- Uma função da base é diferente de zero em 4 intervalos consecutivos no espaço de parâmetros.

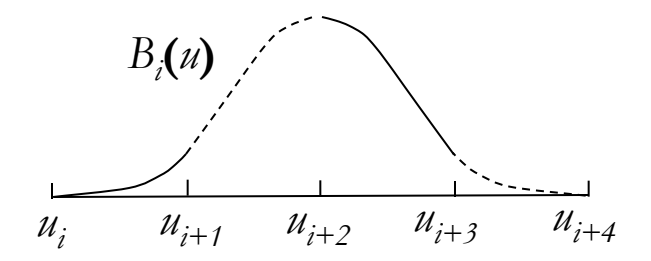

- No caso de *B-splines* uniformes os intervalos são de mesmo comprimento.
- Isto significa que os valores dos nós são *igualmente espaçados* e as funções da base são *cópias transladadas*.
- *Uma B-spline com m+1 pontos de controle possui m+5 nós*

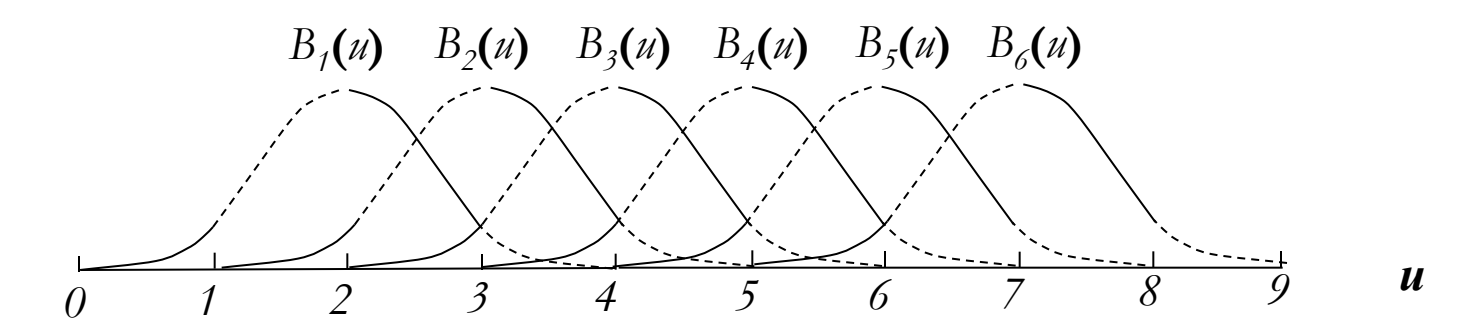

Funções de base de uma *B-spline* uniforme com 6 pontos de controle

Um segmento de curva está definido em um intervalo de  $u_i$  a  $u_{i+1}$ .

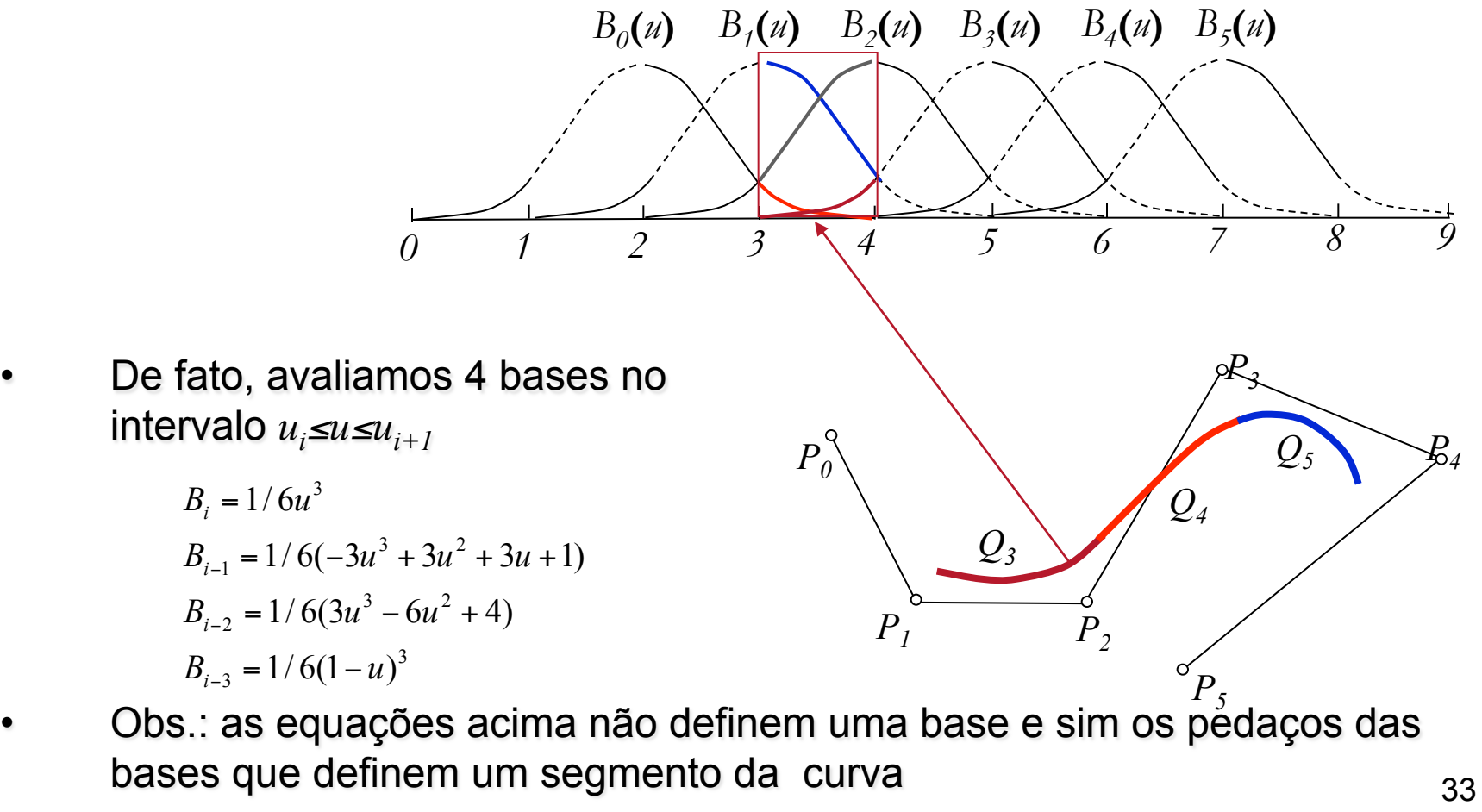

Instituto de Computação - UFF

• No exemplo abaixo, a curva soma a unidade no intervalo *3*≤*u*≤*6*

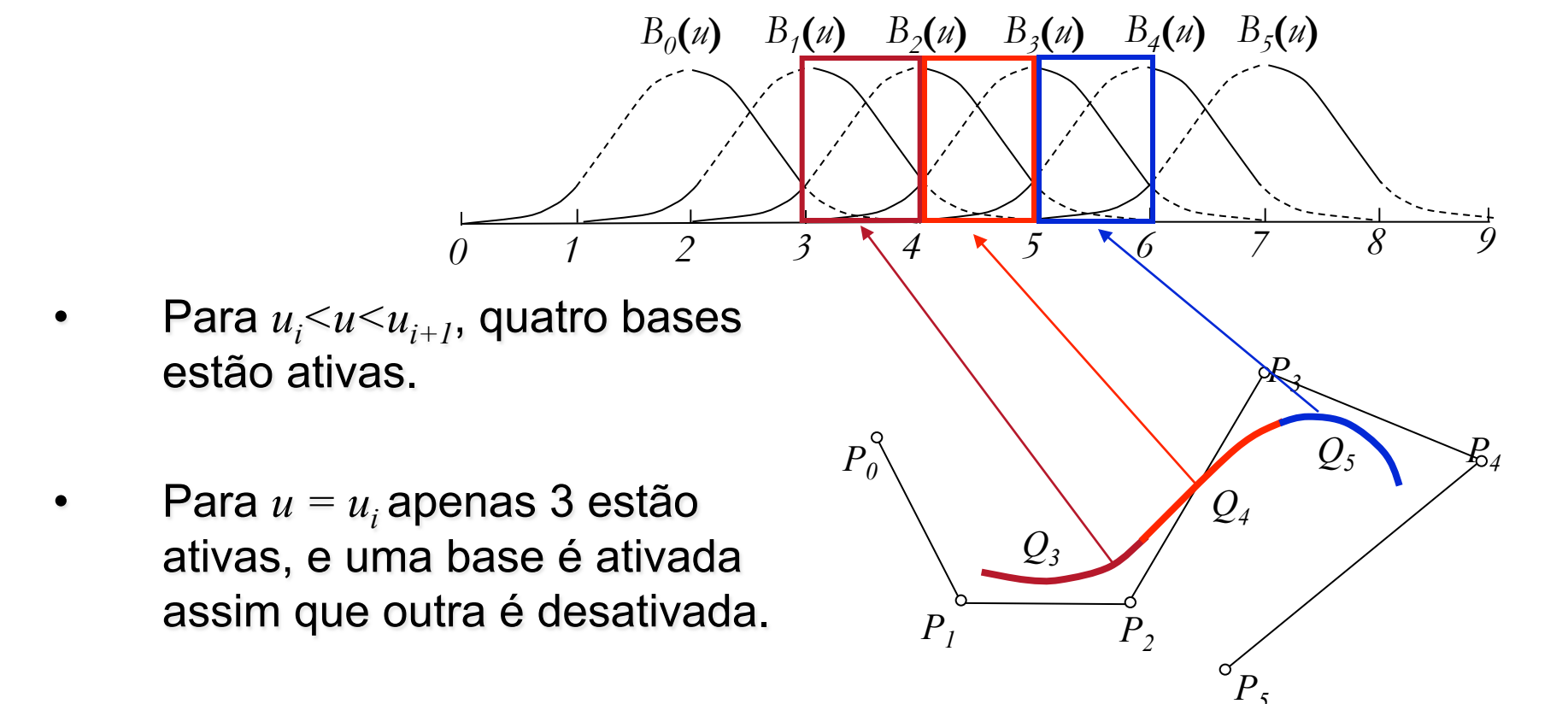

#### **Construção interativa de curvas:** *B-Splines cúbicas uniformes – interpolando pontos*

- No caso geral, uma B-spline *não interpola pontos de controle*.
- É possível fazer com que uma B-spline interpole um ponto de controle através da replicação de vértices.
- Intuitivamente, replicar um vértice faz com que a curva seja atraída para tal ponto de controle, já que seu peso na ponderação é maior.

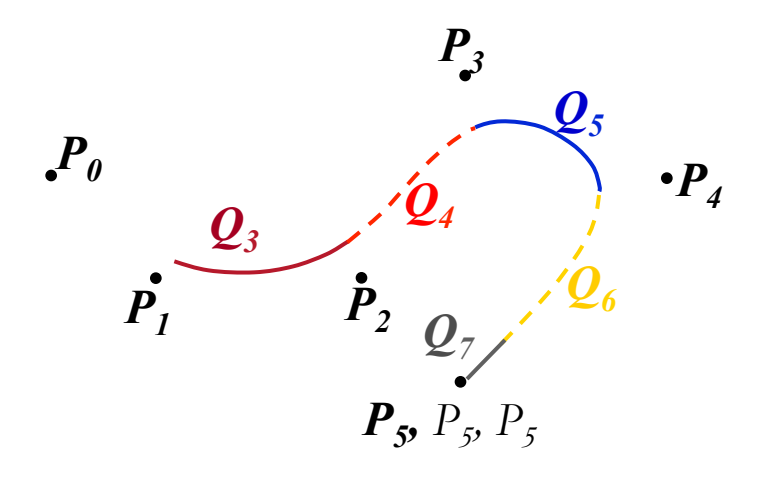

#### **Construção interativa de curvas:** *B-Splines cúbicas uniformes – interpolando pontos*

- O preço pago pelo uso da replicação de pontos é a perda da continuidade C2 da curva.
- Exemplo da replicação em pontos de controle interiores:

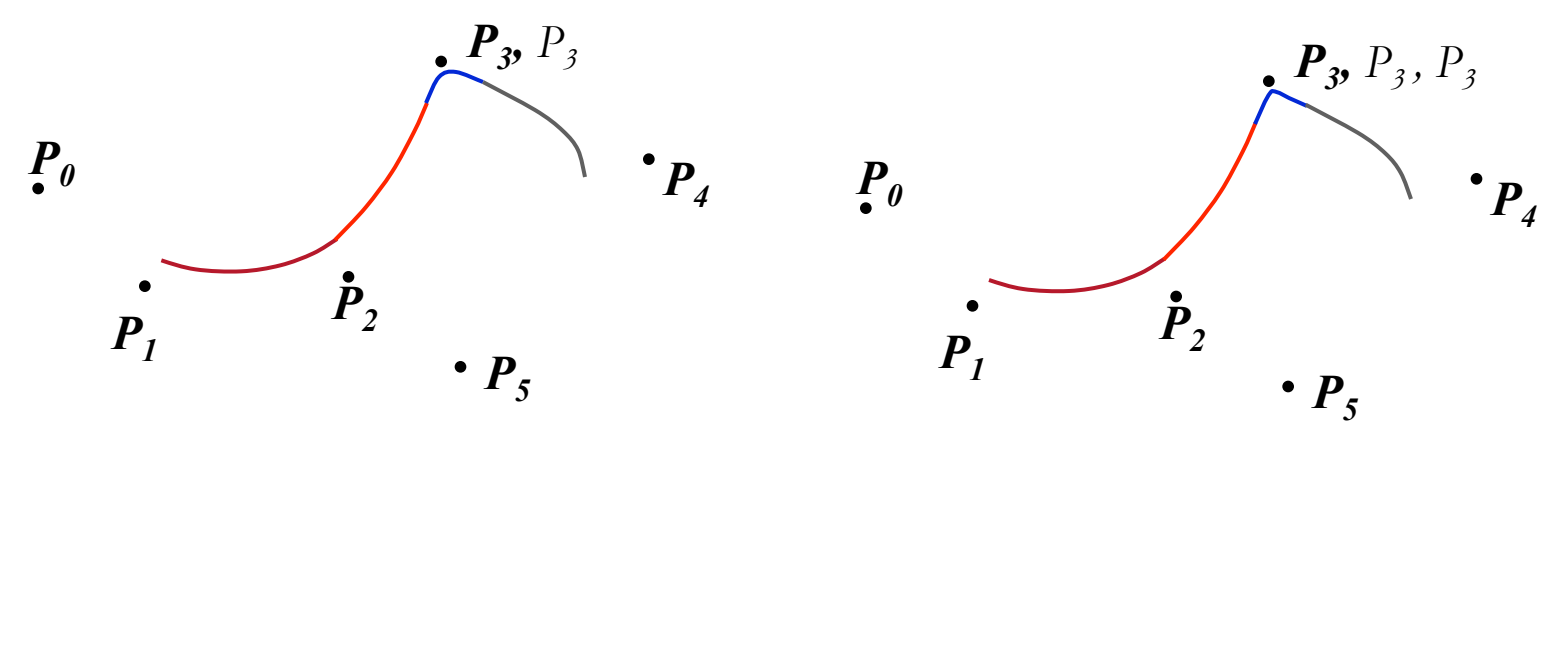

#### **Construção interativa de curvas:** *B-Splines cúbicas não-uniformes*

• Um B-Spline é não-uniforme quando os intervalos paramétricos entre valores de nós sucessivos não são necessarimente iguais.

• Isto significa que as função da base não são translações umas das outras. São completamente distintas.

• O caso mais comum é aquele em que alguns intervalos tem comprimento zero.

• Isto é feito através da inserção de nós múltiplos.

#### **Construção interativa de curvas:** *B-Splines cúbicas não-uniformes*

- O número de valores de nós idênticos é denominado *multiplicidade* do nó.
- Efeito da multiplicidade de nós em uma base B-spline cúbica.

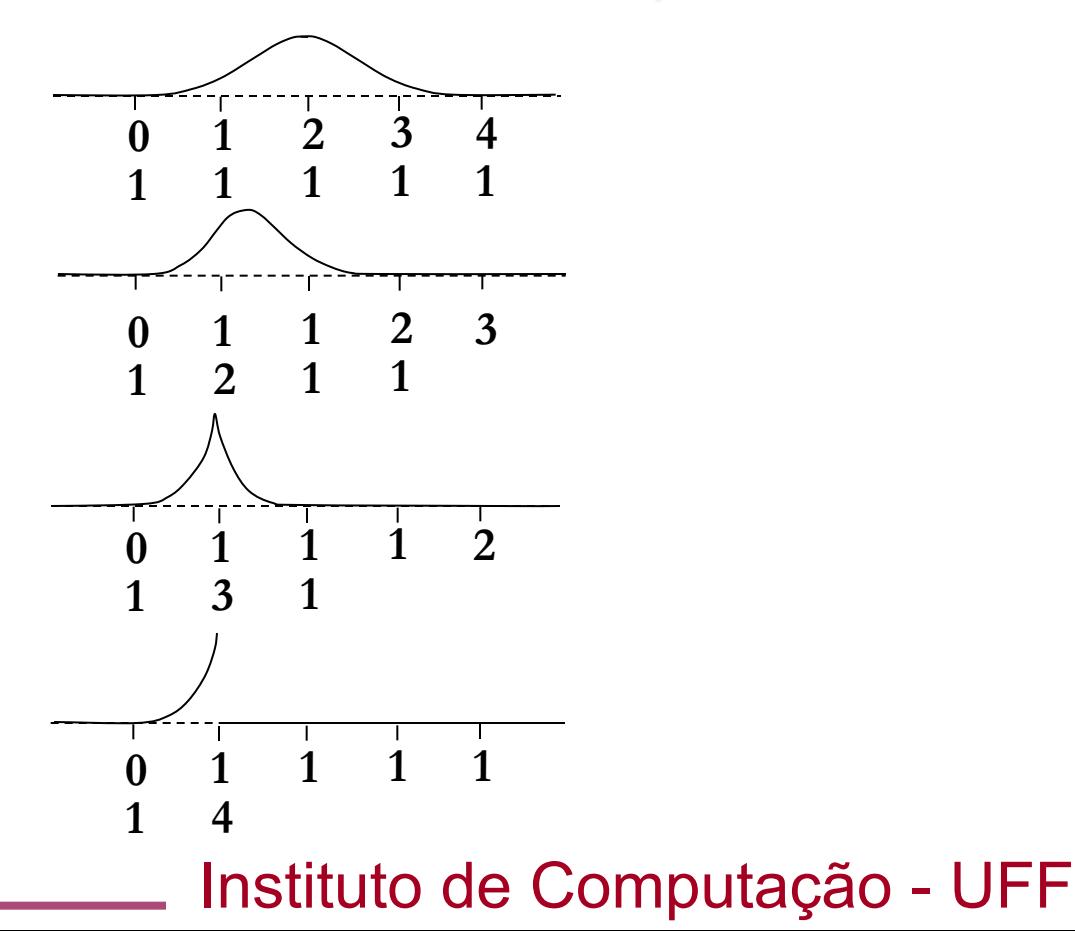

#### **Construção interativa de curvas:** *B-Splines cúbicas não-uniformes*

• Comparação de uma B-spline uniforme e uma não uniforme:

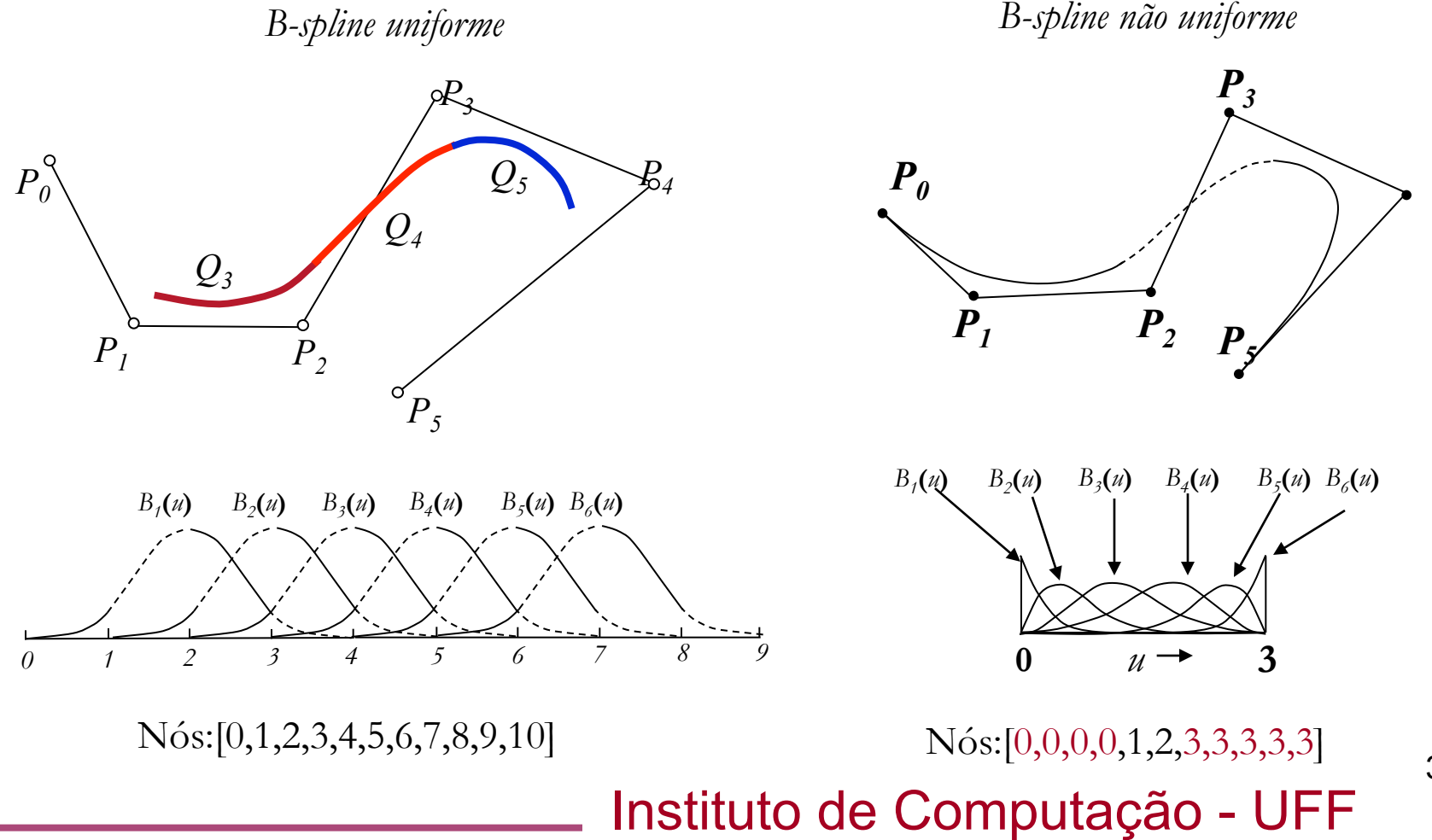

39

#### **Construção interativa de curvas:** *B-Splines sumário*

- Sumário das propriedades de uma curva *B-spline*:
	- *Segue a forma do polígono de controle* e é restrita a permanecer no fecho convexo dos pontos de controle.
	- Exibe propriedade de *minimização de variação*.
	- Pode ser transformada através de uma transformação afim (translação + rotação) aplicando-se a transformação sobre os pontos de controle.
	- Exibe *controle local*.

## **Construção interativa de curvas:** *NURBS*

• *NURBS* são *B-Splines* não uniformes dadas pela razão de de dois polinômios.

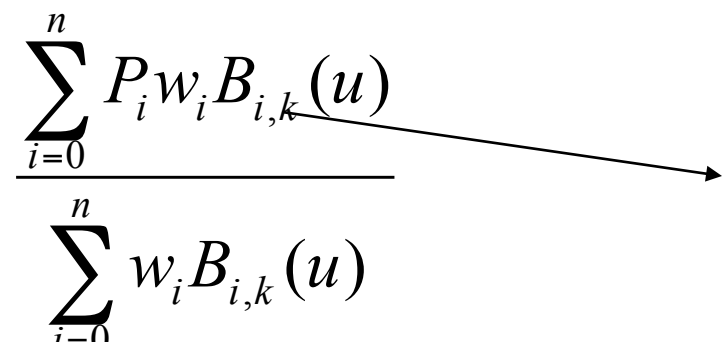

( ) Ordem da curva. A ordem é o grau do polinômio + 1.

- Os valores  $w_i$  associados a cada ponto de controle são pesos que podem ser vistos como parâmetros extras.
- Os *wi* afetam a curva apenas localmente. A curva é atraída para um ponto  $P_i$  se o  $w_i$  correspondente aumenta e é afastada de  $P_i$  se  $w_i$ diminui.
- Os *wi* podem ser compreendidos como parâmetros de acomplamento da curva aos pontos de controle.

- Como determinar as equações para *B-splines* não uniformes?
- Funções dependem dos intervalos entre os nós.
- Equações de *recorrência* pra *B-splines* cúbicas.

$$
B_{i,1}(u) = \begin{cases} 1, u_i \le u < u_{i+1} \\ 0, \text{ caso contrario} \end{cases}
$$
\n
$$
B_{i,2}(u) = \frac{u - u_i}{u_{i+1} - u_i} B_{i,1}(u) + \frac{u_{i+2} - u}{u_{i+2} - u_{i+1}} B_{i+1,1}(u)
$$
\n
$$
B_{i,3}(u) = \frac{u - u_i}{u_{i+2} - u_i} B_{i,2}(u) + \frac{u_{i+3} - u}{u_{i+3} - u_{i+1}} B_{i+1,2}(u)
$$
\n
$$
B_{i,4}(u) = \frac{u - u_i}{u_{i+3} - u_i} B_{i,3}(u) + \frac{u_{i+4} - u}{u_{i+4} - u_{i+1}} B_{i+1,3}(u)
$$
\nInstituto de Computação - UFF

42

• Equações de *recorrência* geral para *B-splines*

$$
B_{i,1}(u) = \begin{cases} 1, u_i \le u < u_{i+1} \\ 0, \text{caso contrário} \end{cases}
$$
\n
$$
B_{i,k}(u) = \frac{u - u_i}{u_{i+k-1} - u_i} B_{i,k-1}(u) + \frac{u_{i+k} - u}{u_{i+k} - u_{i+1}} B_{i+1,k-1}(u)
$$

- OpenGL suporta curvas e superfícies através de mecanismos denominados *evaluators* (avaliadores).
- Os *evaluators calculam valores intermediários para os polinômios* que descrevem curvas e superfícies, dada uma seqüência de pontos de controle.
- Os *evaluators* da OpenGL são *avaliadores de Bézier*.
- *Evaluators* criam splines e superfícies baseadas em bases de (Bernstein-Bézier).

• Para utilizar um avaliador Bézier emprega-se a seguinte função:

> void glMap1f(GLenum target, GLfloat u1, GLfloat u2, Glint stride, Glint order, const GLfloat \*

points);

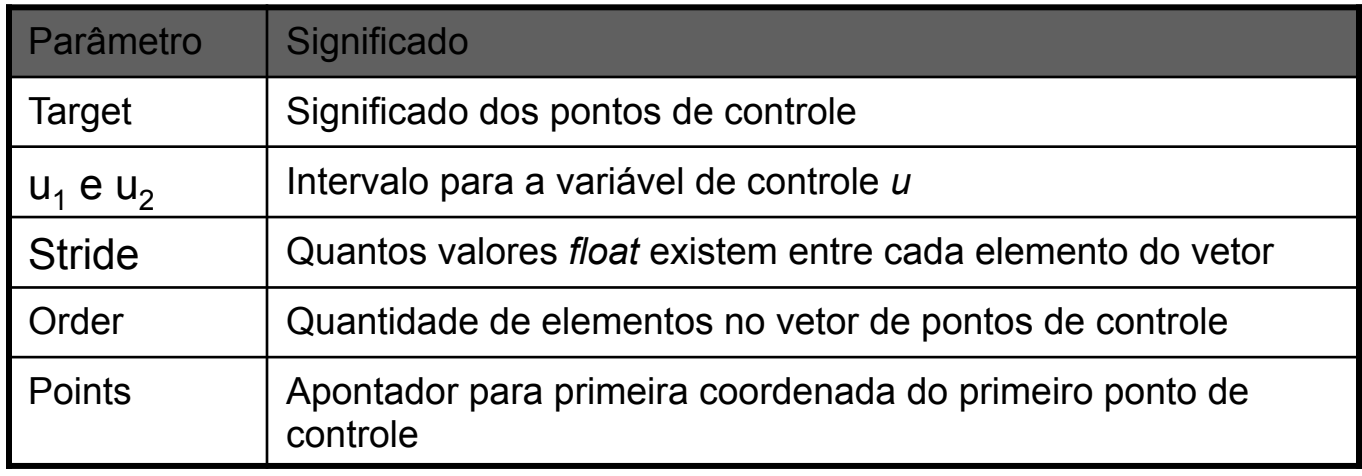

• Os avaliadores servem não somente para gerar curvas de coordenadas, mas também de cores, vetores normais, coordenadas de textura(assunto a ser visto futuramente), etc.

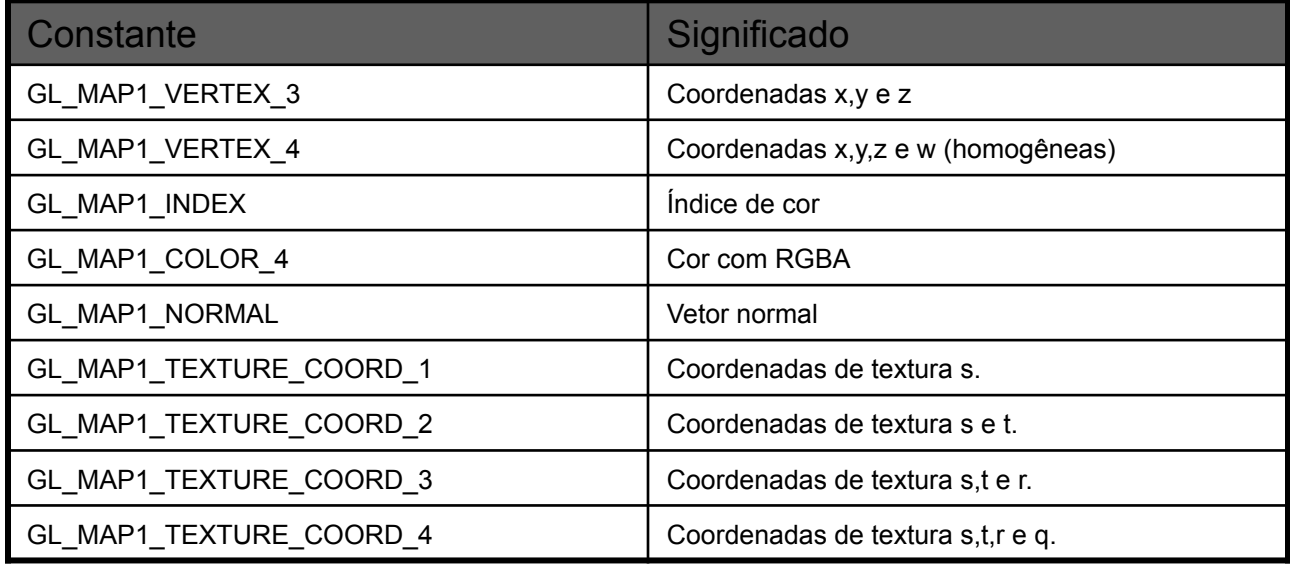

• Uma vez definido um avaliador, deve-se habilitá-lo através da função *glEnable* sobre alguma das constantes da tabela acima.

Instituto de Computação - UFF

- A utilização da constante GL\_MAP1\_VERTEX indica que queremos apenas a *posição* de cada ponto intermediário.
- O procedimento de desenho é simples: basta percorrer os pontos intermediários desejados e *solicitar a avaliação da curva Bézier* por meio da seguinte função:

glEvalCoord1f(GLfloat u)

• O valor *u* indica o valor a ser passado para a Bézier normalmente 0(início) da curva e 1(final).

#### **Exemplo**

```
#ifdef WIN32 
#include <windows.h> /* Inclui header padrão do Windows */ 
#endif 
#include <GL/gl.h> /* Inclui header da biblioteca gl */ 
#include <GL/glut.h> /* Inclui header da biblioteca glut */
#define TOTAL 5 
int prec = 10; /* Total de pontos intermediários \frac{*}{ }float pontos[5][3] = {{0.0,0.0,0.0},{0.3,0.8,0.0},{0.7,0.8,0.0},{1.0,0.0,0.0},{0.5,0.2,0.0}}; /* Pontos de controle */ 
/* Configura estados e parâmetros da OpenGL */ 
void Init(void) 
\{ \{glClearColor (0.0, 0.0, 0.0, 0.0); /* Seleciona a cor negra como cor de fundo */
glMap1f(GL_MAP1_VERTEX_3,0.0,1.0,3,TOTAL,&pontos[0][0]); /* Define significado dos pontos de controle */
glEnable(GL_MAP1_VERTEX_3); /* Ativa geração de coordenadas */ 
}
```
#### • Exemplo (continuação)

```
/* Função de desenho */ 
void Display (void) 
{ 
float delta =1.0/(float)prec;
 glClear(GL_COLOR_BUFFER_BIT | GL_DEPTH_BUFFER_BIT); /* Limpa a tela e o buffer de profundidades */
 glColor3f(0,1,0); /* Especifica a cor vermelha */
  glBegin(GL_LINE_STRIP); /* Desenha a curva */ 
  for (float u=0; u \le 1.01; u \ne delta)
              glEvalCoord1f(u); /* invoca o avaliador para o parâmetro f */
  glEnd(); 
  glColor3f(1,0,0); /* Especifica a cor vermelha */ 
  glPointSize(5); /* Especifica o tamanho do ponto */ 
  /* Desenha os pontos de controle */ 
  glBegin(GL_POINTS); 
  for (int i=0; i\leq TOTAL; i++) glVertex3fv(pontos[i]); 
  glEnd();
```

```
 glutSwapBuffers ( );/* Troca os buffers */}
```
Resultados: poucos pontos intermediários

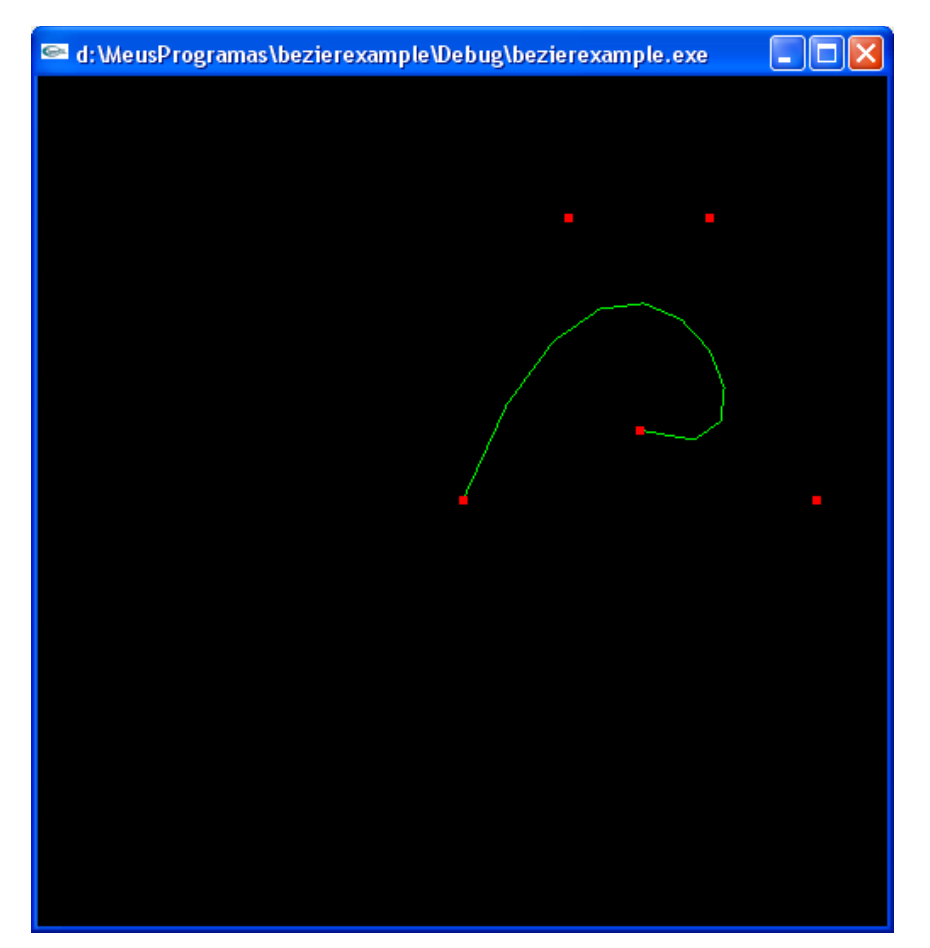

• Resultados: mais pontos intermediários

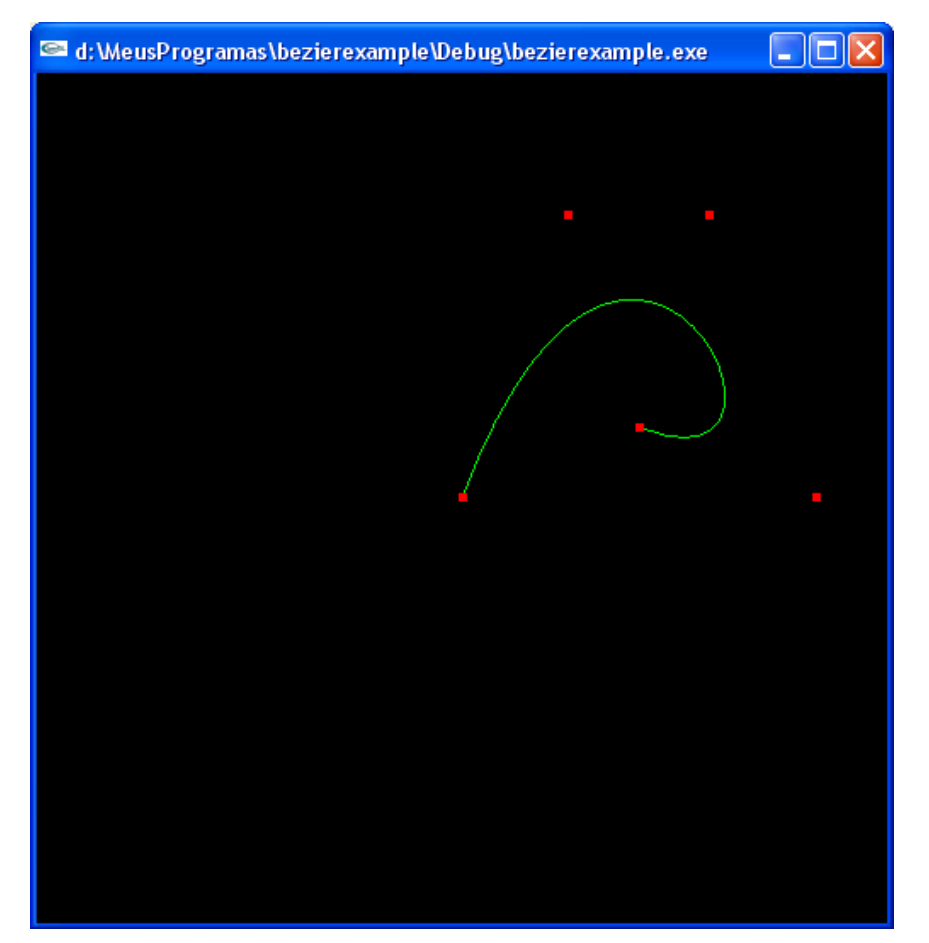